**TOLL FREE: 1800 400 5566**

**F**

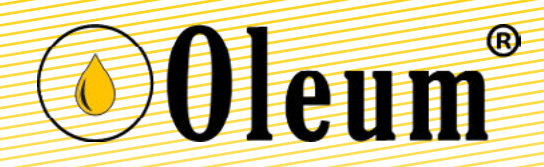

# I am here to care… Mr. CAN…

**UE<sup>L</sup> <sup>W</sup><sup>I</sup>THOU<sup>T</sup> <sup>F</sup>EA<sup>R</sup>**

How to Fuel Cashless, Contactless, Convenient through OLEUM

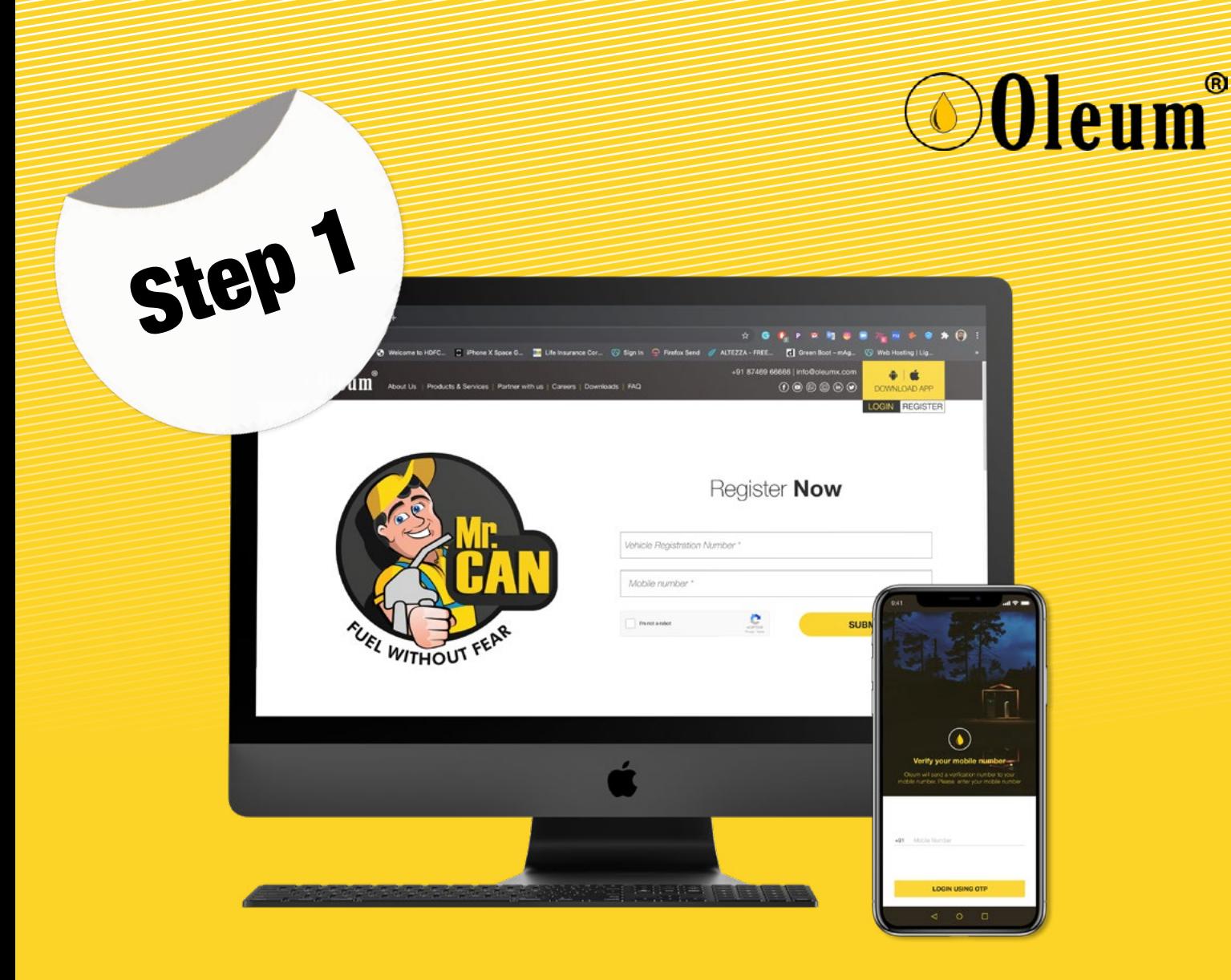

# Register A Vehicle

By registering a Vehicle By a User to Oleum's Mr. CAN, fueling at any fuel station attached with Oleum is made simple. The vehicle registration required the mobile number to which all the communications will be shared.

- 1. E- receipts
- 2. Mileage of Vehicle
- 3. Fuel expenses records

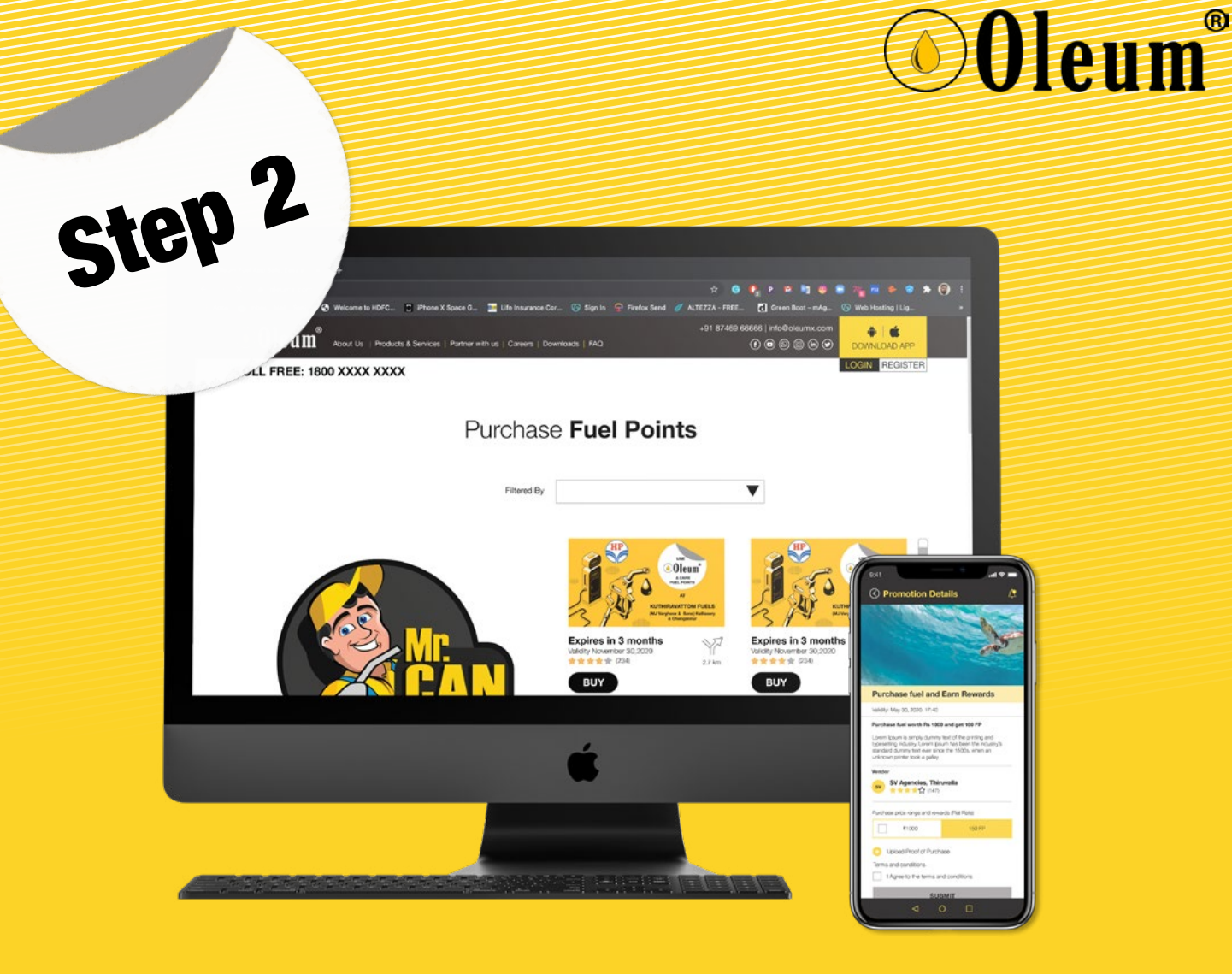

# Buy Fuel

A user can easily purchase the required quantity of fuel by paying through any convenient online payments. Once the payment is effected system will add the credit to the fuel CAN (Mr. CAN) and add a rupee equivalent fuel points. These fuel points can be applied to dispense the desired quantity of fuel from the respective fuel station

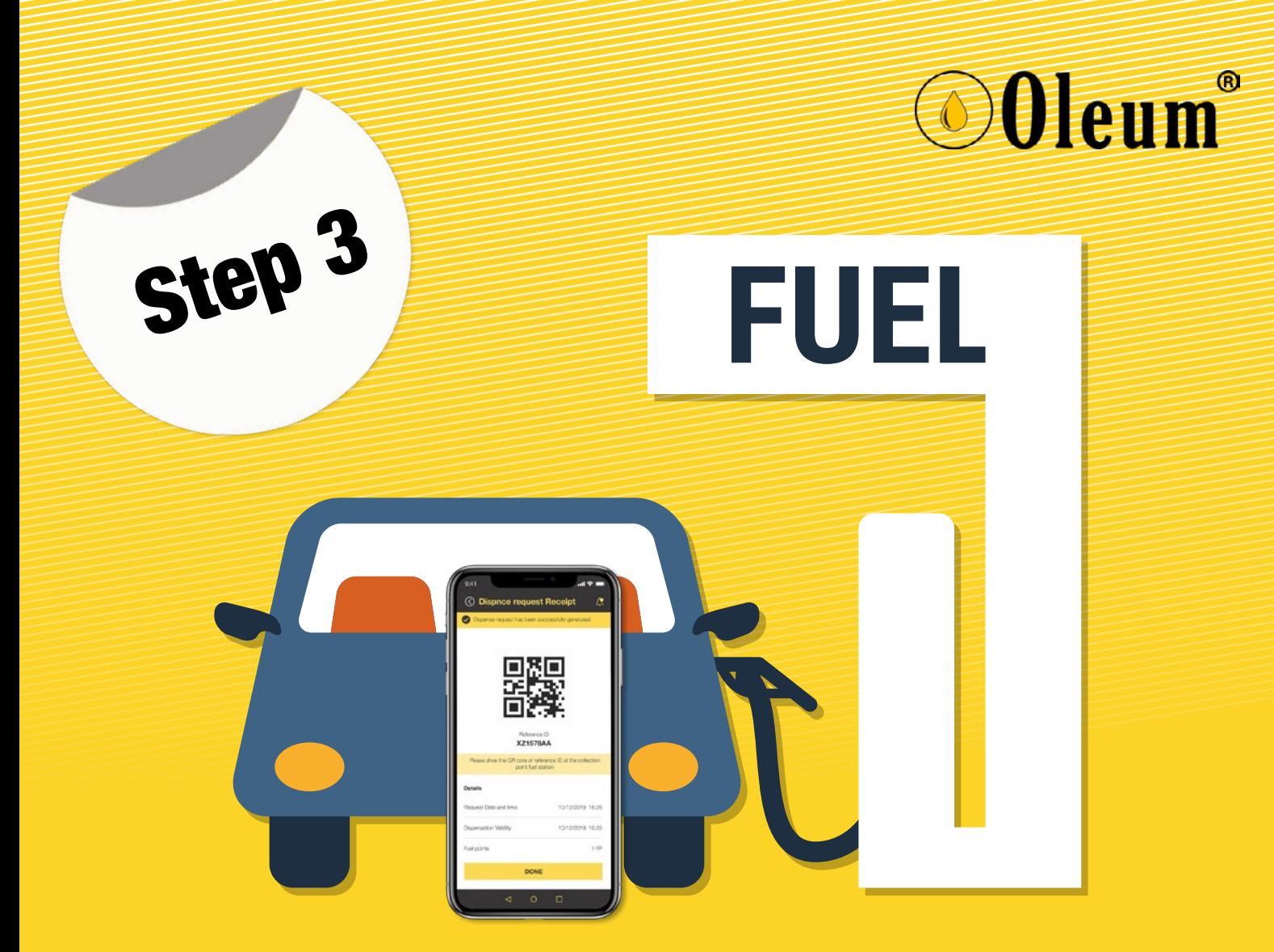

### Dispense Fuel

A user can easily dispense the fuel from the station which they posses the fuel points. A user can download the app and generate a dispense request in the form of a QR code and show the same to the Oleum's Mr. CAN in the fuel station

The user also can dispense the fuel by allowing Mr. CAN in the station to search for available fuel points in the fuel station

## **O**Oleum

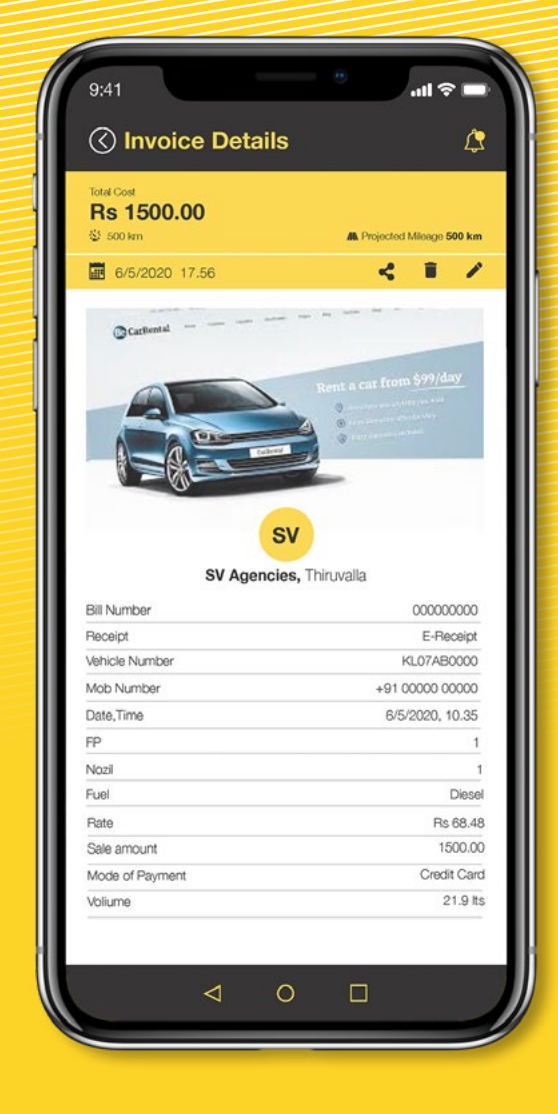

Step 4

#### Get E-receipts

A user will receive an SMS with the links for viewing/ downloading\* the e-receipts for all fueling carried out. The same can be accessed through the Mobile App by the user

\*Downloading available for PRO-users only

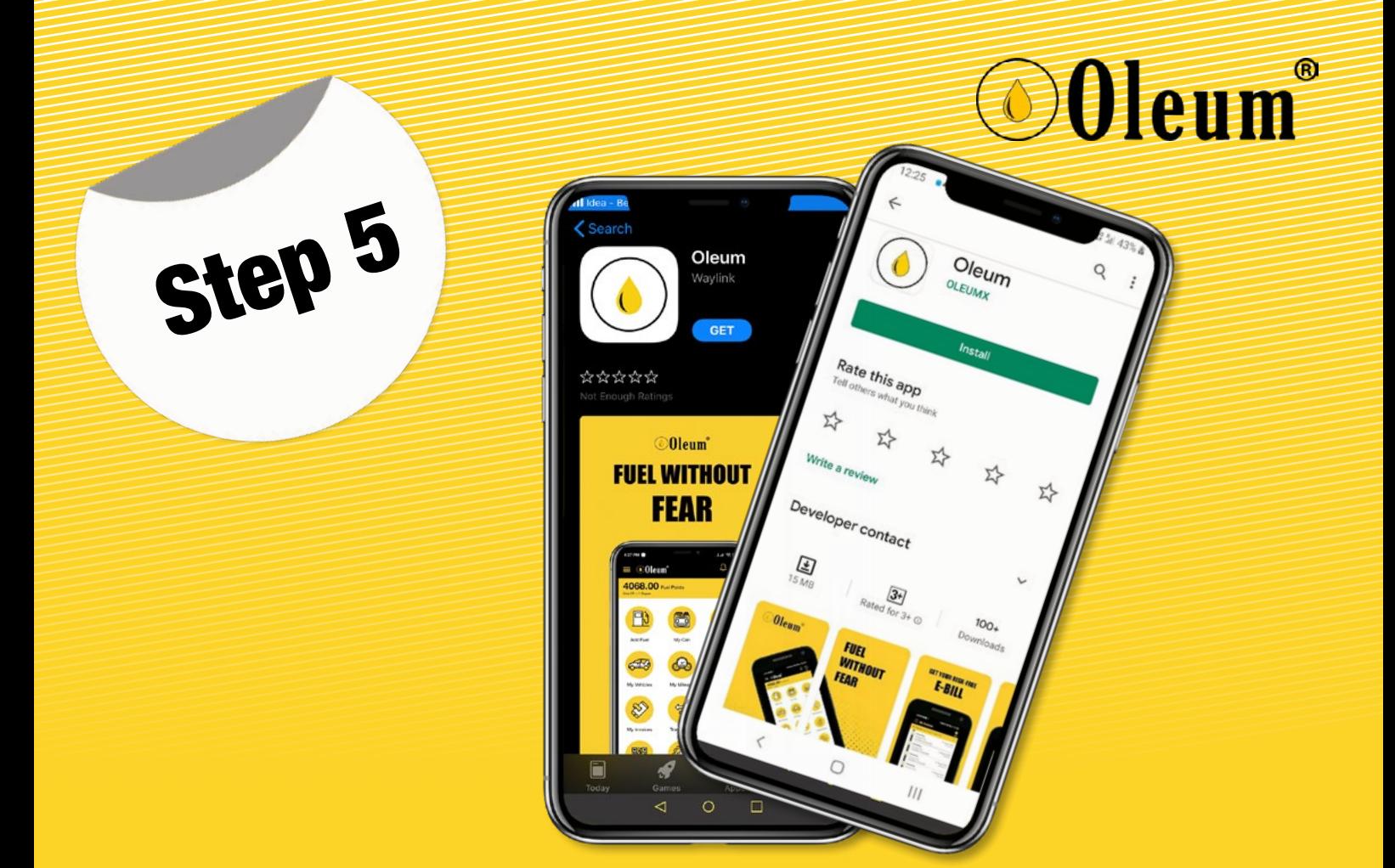

### Download APP

A user can download the APP from Play Store or App store and perform multiple actions. User can avail promotions displayed in the app and get free fuel points as rewards

#### **Unique Features:**

- 1. Mileage informations
- 2. Transfer of fuel to near & dear ones
- 3. Fuel station ratings
- 4. Rewards & Promotions

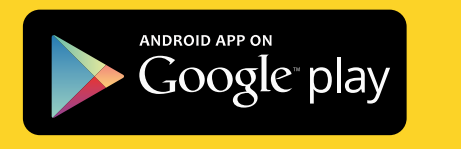

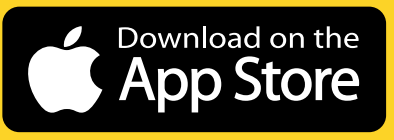

**TOLL FREE: 1800 400 5566**

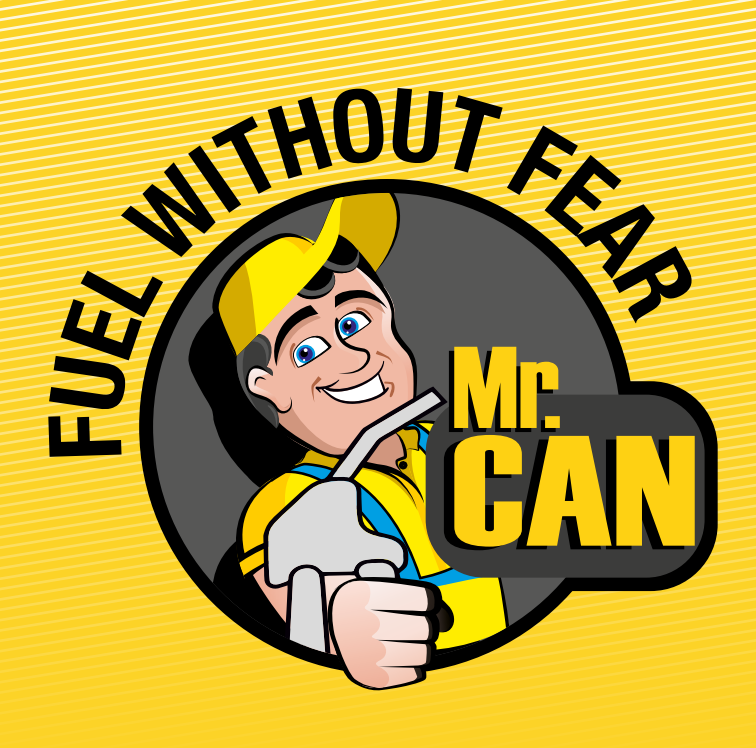

OOleum®

Contact us:

**Waylink Pitstop Solutions Private Limited.**

# 60, 8th Main, G M Palaya, NT Post, Bengaluru– 560 075. Email: info@oleumx.com, www.oleumx.com, Mobile: 99002 666666

**[VISIT US](http://www.oleumx.com)**

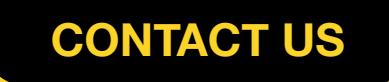